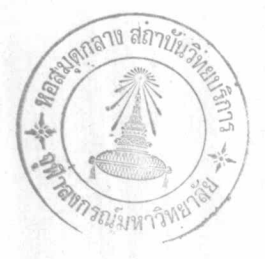

### การทดล่อบและนำระบบมาใช้งาน

บทที่ 4

#### 4.1 การดำเนินการทดล่อบและนำระบบมาใช้งาน

เมื่อได้ทำการออกแบบระบบโปรแกรมลงทะเบียนและกำหนดรูปแบบของแพ้ม ข้อมูลในระบบแล้วการดำเนินงานในขั้นต่อไปเป็นการสร้างและทดล่อบโปรกแก่รมในแต่ ละระยะของระบบ เนื่องจากมีข้อจำกัดเกี่ยวกับเวลาที่จะเลิกใช้เครื่องคอมพิวเตอร์ นีแอ็ค 2200/200 เข้ามาเกี่ยวข้องด้วยโดยมีเวลาในการสร้างและทดลอบระบบโปร-แกรมเหลือเพียงภาคการศึกษา เดียวก่อนการเลิกใช้ระบบเดิมซึ่งทำให้ไม่ล่ามารถทำการ ทดล่อบระบบใหม่โดยวิธีดำเนินงานคู่ขนานกับระบบเดิมได้อีกทั้งการทดล่อบระบบใหม่ก็ยัง ไม่ล่ามารถทำได้โดยต่อเนื่องตามลำดับทั้งระบบก่อนการนำไปใช้งานจริงจึงทำให้ต้องติด ตามไปแก้ไขปรับปรุงในระหว่างการดำเนินงานของระบบใหม่ด้วย สำหรับการล่ร้าง โปรแกรมและทดล่อบระบบเ น้นหนักในล่่วนที่เ กี่ยวกับแฟ้มข้อมูลก่อนซึ่งได้แก่ การเตรียม ข้อมูลสำหรับการลงทะเบียน การนำข้อมูลเข้าจากการลงทะเบียน การล่รางการแก้ไข และการประมวลผลของแพ้มข้อมูลลงทะเบียนประจำภาค การสร้างและการประมวลผล ของแพ้มข้อมูลผลการล่อบล่ะล่ม ล่่วนโปรแกรมที่เกี่ยวกับการออกรายงานจะดำเนินการ ล่ร้างไปพร้อม ๆ กันแต่ทำการทดล่อบหลังจากโปรแกรมล่วนที่เกี่ยวข้องกับแพ้มข้อมูล ในแต่ละระยะของการดำเนินงานในระบบล่ามารถใช้งานได้แล้ว

#### ลำดับยั้นตอนการดำเนินการ สร้าง ทดล่อบ และนำระบบมาใช้งาน

ล่ร้างโปรแกรมในระยะที่ 1, 2 และ 3 ของระบบลงทะเบียน อันที่ 1 ้ เ ตรียมข้อมูลและแพ้มข้อมูลเ พื่อใช้ในการทดล่อบโปรแกรมในระยะ ยันที่ 2 ที่ 1, 2, 3 โดยวิธี

(1) เตรียมจากการสมมติข้อมูล

(2) เตรียมจากการทำงานของโปรแกรมในระบบระหว่างการ

ทดล่อบ

(3) เตรียมจากการนำข้อมูลจริงจากการลงทะเบียนมาสร้างแพ้ม ข้อมูลในรูปแผนที่ต้องการ

ยั้นที่ 3 ทำการทดล่อบโปรแกรมและระบบโปรแกรมของระยะที่ 1, 2 และ 3 โดยข้อมูลที่เตรียมในยั้นที่ 2

ยั้นที่ 4 สร้างโปรแกรมในระยะที่ 5 และ 6

ขั้นที่ 5 เตรียมข้อมูลและแพ้มข้อมูลเพื่อใช<sup>้</sup>ในการทดล่อบโปรแกรมในระยะ ที่ 5, 6 โดยวิธี

(1) เตรียมจากการสมมติข้อมูล

(2) เตรียมจากการทำงานของโปรแกรมในระบบระหว่างการทด-

ล่อบ

ยั้นที่ 6 ทำการทดล่อบโปรแกรมและระบบโปรแกรมของระยะที่ 5 และ 6 โดยข้อมูลที่เตรียมในขั้นที่ 5

ยั้นที่ 7 สร้างโปรแกรมในระยะที่ 7

้ขั้นที่ 8 เตรียมข้อมูลและแพ้มข้อมูลเพื่อใช้ในการทดล่อบโปรแกรมในระยะ ที่ 7 โดยวิธี

(1) เตรียมจากการล่มมติข้อมูล

(2) เตรียมจากการทำงานของโปรแกรมในระบบระหว่างการ

ทดล่อบ

ยั้นที่ 9 ทำการทดล่อบโปรแกรมและระบบโปรแกรมของระยะที่ 7 โดย ข้อมูลที่เตรียมในขั้นที่ 8

ยั้นที่ 10 สร้างโปรแกรมในระยะที่ 4 และโปรแกรมเกี่ยวกับการแก้ไข ข้อมูลในแพ้มข้อมูลลงทะเบียนประจำภาค

้ ขั้นที่ 11 เตรียมข้อมูลและแพ้มข้อมูลเพื่อใช้ในการทดล่อบโปรแกรมที่ล่ร้าง ขึ้นในขั้นที่ 10

(1) เตรียมจากการสมมติข้อมูล

(2) เตรียมจากการทำงานของโปรแกรมในระบบระหว่างการ ทดล่อบ

ยั้นที่ 12 ทำการทดล่อบโปรแกรมที่ล่ร้างยื่นในยั้นที่ 10 โดยข้อมูลที่เตรียม ยืนในขั้นที่ 11

ยั้นที่ 13 ตำเนินการเกี่ยวกับการเปลี่ยนแพ้มข้อมูลผลการล่ะล่มในระบบเดิม มา ใช้ในระบบใหม่

ยั้นที่ 14 นำระบบโปรแกรมที่ล่ร้างขึ้นมาใย้งาน โดยเริ่มจากระยะที่ 1 ถึง ระยะที่ 7 ตามลำดับ โดยมีหมายกำหนดการดำเนินงานในระบบล่อดคล้องกับหมายกำหนด ตามปฏิทินการศึกษาของบัณฑิตวิทยาลัย ประจำปีการศึกษา 2522 (ดูภาคผนวก ฉ. )

ขั้นที่ 15 ทำการแก้ไข ปรับปรุง โปรแกรมและระบบโปรแกรม พร้อมกับการ ดำเนินงานในระบบ

4.2 การเปลี่ยนแพ้มข้อมูลที่ใช้กับเครื่อง นี่แอ็ค 2200/200 มาใช้กับเครื่อง ไอบีเอ็ม 370/138

เนื่องจากการดำเนินงานในระบบลงทะเบียนด้วยภาษาโคบอลนี้ต่อเนื่องจาก

การดำเนินงานในระบบลงทะเบียนเดิมที่ใช้เครื่องคอมพิวเตอร์ นีแอ็ค 2200/200 ซึ่ง มีแพ้มข้อมูลบันทึกอยู่ในเทปแม่เหล็กด้วย รหัล ปีขีดี (BCD code) ที่มีความหนาแน่น 800 ปีพีโอลึงจำเป็นต้อง เปลี่ยนแพ้มข้อมูลที่จำเป็นสำหรับการดำเนินงานในระบบใหม่ ใหมาอยู่ในเทปที่เป็น รหัล เอบซีดิค (EBCDIC)ความหนาแน่น 1600 ปีทีไอ ซึ่งล่า-มารถนำมาใช้กับเครื่อง ไอบีเอ็ม 370/138 ได้โดยการดำเนินการนี้จะไม่ทำให้การ ดำเนินงานในระบบต้องหยุดช่ะงักขาดตอนไป จากการศึกษาการดำเนินงานในระบบเดิม และระบบใหม่พบว่าแพ้มข้อมูลผลการล่องล่ะล่มของระบบเดิมหลังการดำเนินการออกใบ รายงานผลการศึกษารายบุคคลในภาคการศึกษาก่อนที่จะนำระบบใหม่มาใข้ดำเนินงาน จำเป็นที่จะต้องทำการ เปลี่ยน เนื่องจากมีข้อมูลในระบบ เดิมทั้งหมด และแพ้มข้อมูลนี้ จะถูกนำมา ใช้อีกครั้ง ในปลายภาคการคึกษาถัดมาจึงทำให้มีเวลาพอที่จะทำการตรวจ-ล่อบแก้ไขข้อผิดพลาดของข้อมูลในแพ้มข้อมูลที่เปลี่ยนมานี้

4.2.1 ลักษณะแพ้มข้อมูลผลการล่อบล่ะล่มซึ่งใช้กับเครื่อง นี่แอ็ค 2200/200 และ ไอบีเอ็ม 370/138

4.2.1.1 แฟ้มข้อมูลผลการล่อบล่ะล่มซึ่งใช้กับเครื่อง นี่แอค 2200/200 เป็นเทปแม่เหล็กที่บันทึกด้วยรหัล บียีดี ด้วยความหนาแน่น 800 บีพีโอ จำนวนข้อมูลในแพ้ม ประมาณ 2.8 ล้านตัวอักษร (52,062 ระเบียน) โดยมี 50 ระเบียนใน 1 บล๊อค แต่ ละระเบียนมีความยาว 53 ตัวอักษร ระเบียนที่บันทึกในแพ้มข้อมูลมี 6 ชนิด ดูรายละเอียด ข้อ 3.1.3 ของบทที่ 3

4.2.1.2 แพ้มข้อมูลผลการล่อบล่ะล่มที่ใย้กับเครื่อง ไอบีเอ็ม 370/138 เป็นเทปแม่เหล็กที่บันทึกด้วยรหัล เอบซีดิค ด้วยความหนาแน่น 1600 ปีพีโอ จำนวนข้อมูล ในแพ่ม (ก่อนการนำไปใช้งาน) ประมาณ 2.5 ลานตัวอักษร (45,054 ระเบียน) โดยมี 60 ระเบียนใน 1 บล็อค แต่ละระเบียนมีความยาว 55 ตัวอักษร ระเบียนที่บันทึกในแพ้ม มี 3 ชนิด คภาคผนวก ค.2

4.2.2 การเปลี่ยนแพ้มข้อมูลผลการล่อบล่ะล่มที่ใช้กับเครื่อง นีแอ็ค 2200/200 มาใช้กับเครื่อง ไอบีเอ็ม 370/138

เนื่องจากข้อจำกัดเกี่ยวกับเครื่องที่ใช้ในการเปลี่ยนแพ้มข้อมูลนี้ ต้องใช้ เทปม้วนเล็กที่มีความยาวไม่เกิน 600 ฟุต และมีความยาวบล๊อคเท่ากับ 200 ตัวอักษร ชังนั้นจึงได้กำหนดขั้นตอนการดำเนินงานแล่ดงดังระบบผังงาน รูปที่ 4.1

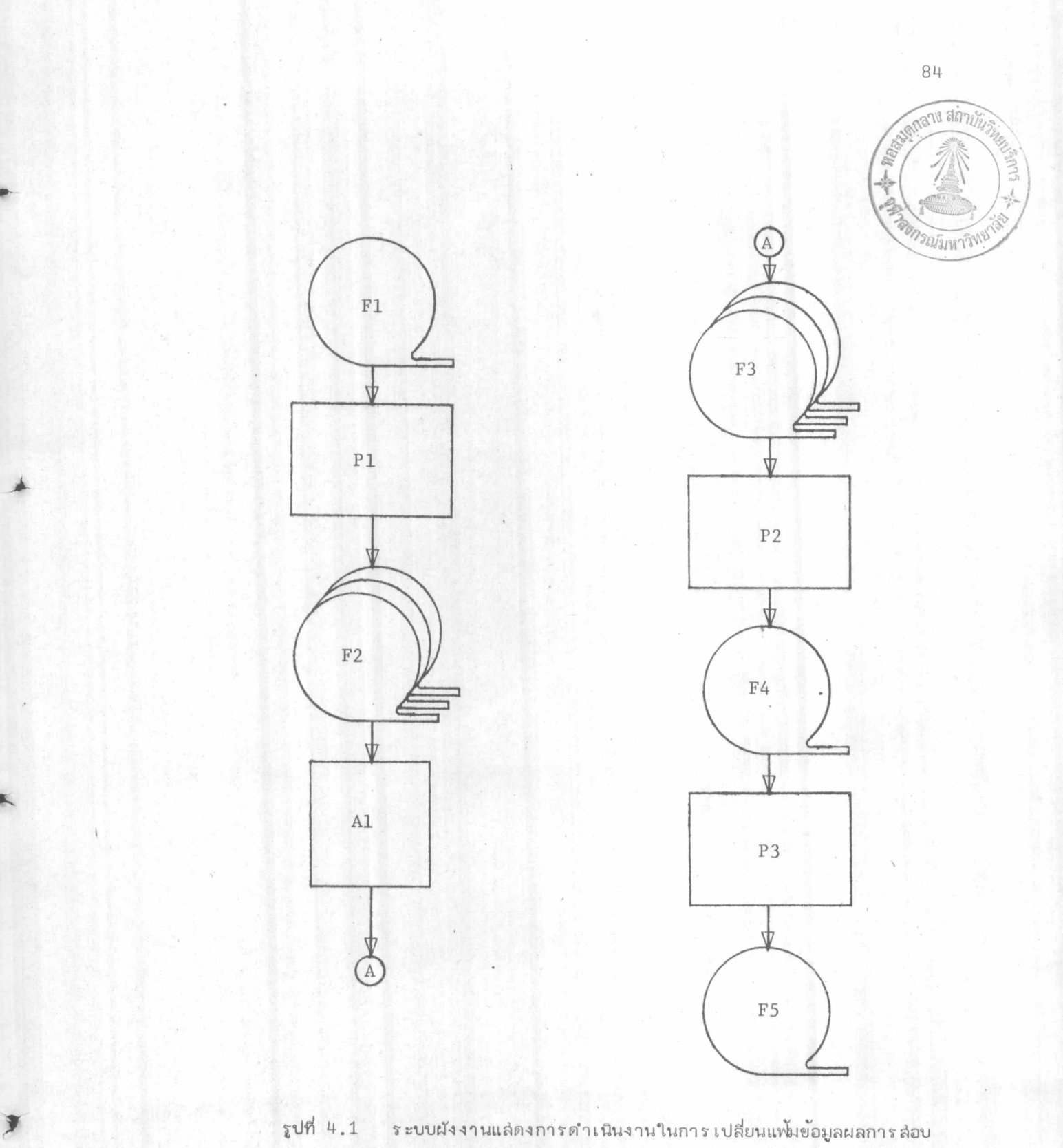

ีสะสมที่ใช้กับเครื่อง นีแอ็ค 2200/200 มาใช้กับเครื่อง ไอบีเอ็ม 370/138

# ลักษณะการทำงานของผังงาน รูปที่ 4.1

F1 เป็นแพ้มข้อมูลผลการล่อบล่ะล่มซึ่งใย้กับเครื่อง นี่แอ็ค 2200/200 มีลักษณะแพ่มข้อมูล ดังข้อ 4.2.1.1

P1 เป็นโปรแกรมที่ทำการจัดเรียงระเบียนของ F1 เสียใหม่ โดย ให้ 1 บล๊อค มี 200 ตัวอักษร ซึ่งจะทำให้ใน 1 บล๊อค มี 3 ระเบียน (169 ตัวอักษร) และเว้นว่าง 41 ตัวอักษร, แล้วทำการบันทึกลงเทป F2 ที่มีความยาว 600 ฟุต ด้วยรหัล ปีขีดี จำนวน 3 มาน

เป็นการบันทึกข้อมูลลง เทป F3 ที่มีความยาว 600 ฟุต ด้วยรหัล  $A1$ เอบยึดิค จำนวน 3 มัวน จากข้อมูลที่เป็นเทปใน F2 ที่บันทึกด้วยรหัล บียึดี เทปที่ได้จะ มีข้อมูลและการจัดระเบียนเช่นเดียวกับ F2

P2 เป็นโปรแกรมที่ทำการจัดระเบียนจาก F3 เสียใหม่ โดยให้ 1 บล็อค มี 60 ระเบียน แล<sup>้</sup>วทำการบันทึกลงเทป F4 ซึ่งเป็นเทปที่มีความยาว 1200 ฟุต

P3 เป็นโปรแกรมที่ทำการจัดข้อมูลจาก F4 เลียใหม่ ให้อยู่ในรูป แบบของแพ้มข้อมูลผลการล่อบล่ะล่มที่ใช้กับเครื่อง ไอบีเอ็ม 370/138 ซึ่งมีรายละเอียด ของแพ้มข้อมูลในข้อ 4.2.1.2

4.3 ปัญหาและอุปสรรค

การทำวิจัยนี้มีการดำเนินการอยู่ล่องระยะคือ ในระยะแรกเป็นการออกแบบ และพัฒนาระบบ ระยะหลังเป็นการนำระบบมาใช้ ซึ่งมีปัญหาและอุปลรรค ส่รุปได้ดังต่อ ไปนี้

4.3.1 ปัญหาและอุปสรรคที่เกิดขึ้นในการออกแบบและพัฒนาระบบ ได้แก่ - ระยะเวลาในการศึกษา ออกแบบ และพัฒนาระบบโปรแกรมมีจำกัด คือมีเวลา เพียงภาคการศึกษา เดียวก่อนการนำระบบนี้มา ใช้ ทำให้ไม่ล่ามารถดำเนินการ

ล่ร้างและทดล่อบโปรแกรมในระบบทั้งหมดได้ทัน จึงทำให้ต้องทำการทดล่อบโปรแกรม ที่ยังไม่ได้ทดล่อบหลังจากเริ่มนำระบบมาใช้งานจริงแล้ว

4.3.2 บัญหาและอุปล่รรคในการดำเนินงานของระบบ

ถึงแม้ว่าโปรแกรมในระบบลงทะเบียนลำมารถใช้ในการดำเนินงาน ได้แล้วก็ตาม ยังจำเป็นต้องได้รับความร่วมมือจากฝ่ายต่าง ๆ ที่เกี่ยวข้องอีกด้วย มิฉะนั้น จะทำให้เกิดบัญหา เกี่ยวกับความล่าข้า ความผิดพลาดในการประมวลผลข้อมูล จากการ ดำเนินงานจริงพอสรุปปัญหาที่เกิดขึ้นได้ ดังนี้

## การส่งข้อมูลล่าย้ำกว่ากำหนด

เมื่อสถาบันบริการคอมพิวเตอร์ได้รับข้อมูลจากบัณฑิตวิทยาลัยแล้ว ยัง ต้องดำเนินการจัดข้อมูลให้อยู่ในรูปแบบที่คอมพิว เตอร์ล่ามารถนำไปประมวลผลได้ เช่น เจาะลงบัตรคอมพิวเตอร์หรือบันทึกลงเทปแม่เหล็ก ซึ่งจะต้องใช้เวลาในการดำเนินการ อีกระยะหนึ่ง ถ้าการส่งข้อมูลล่าขุ้า อาจจะทำให้เกิดผลกระทบในการประมวลผลล่าข้า กว่ากำหนด และอาจมีผลทำให้เกิดความล่าย้ำในการดำเนินงานในขั้นต่อไปอีกด้วย สำเหตุ นี้เกิดขึ้นได้ในทุกขั้นตอนที่มีการจัดส่งข้อมูล

## การส่งข้อมูลไม่ครบถ้วน

การส่งข้อมูลไม่ครบถ้วนอาจ เกิดได้ในทุกขั้นตอนที่มีการจัดส่งข้อมูล แต่ที่พบในการดำเนินงานคือ การล่งรายวิชาที่เปิดล่อน เพื่อใช้ดำเนินการเตรียมบัตร รายวิช่าและรายงานวิชาที่เปิดทำการล่อนประจำภาคการศึกษา ซึ่งล่าเหตุนี้จะทำให้การ ดำเนินการในวันลงทะเบียนต้องใช้เวลามากกว่าปกติ เนื่องจากไม่มีบัตรรายวิช่าและต้อง ทำการตรวจล่อบกับภาควิชาที่ทำการล่อนวิชานั้นด้วย

# ข้อมูลที่ล่งให้ไม่ถูกต้อง

ล่า เหตุนี้อาจ เกิดได้ในทุกขั้นตอนที่มีการจัดล่งข้อมูล แต่ที่พบในการ ดำเนินงานคือ ข้อมูลที่ผิดพลาดในการล่งรายวิชาที่เปิดล่อน อันได้แก่ รหัลรายวิชาผิด ชื่อรายวิชาผิด จำนวนหน่วยกิตไม่ถูกต้อง

## การไม่ได้รับความร่วมมือในการตรวจสอบรายงาน

ถึงแม้ว่าการประมวลผลด้วยคอมพิว เ ตอร์จะมีความถูกต้องแม่นยำลุ่ง ก็ตาม แต่ก็ยังมีข้อผิดพลาดซึ่งอาจเกิดขึ้นได้จากการเตรียมข้อมูลเข้าเครื่อง ซึ่งเป็นความ ผิดพลาดที่ไม่ล่ามารถตรวจล่อบโดยโปรแกรมได้ ดังนั้นภายหลังจากการประมวลผลที่สำคัญ จึงมีการออกรายงานเพื่อให้ภาควิช่าหรือนิลิตช่วยตรวจล่อบความถูกต้องด้วย เช่น ภาย หลังจากการสร้างแพ้มข้อมูลลงทะเบียนประจำภาค และหลังการแก้ไขแพ้มข้อมูลการลง ทะเบียนครั้งลู่ดท้าย ก็ออกรายงาน CR 54 ให้นิสิตตรวจล่อบผลการลงทะเบียนของตนเอง แต่ปรากฏว่า ได้รับแจ้งย้อผิดพลาดที่เกิดขึ้นกลับมาน้อยมาก ซึ่งทำให้ข้อมูลที่มีอยู่ยังไม่ถูก ต้อง เมื่อทำการประมวลผลต่อก็จะเกิดความผิดพลาดอีก ดังนั้นภายหลังจากการออกรายงาน ประมวลผลการศึกษารายบุคคลแล้ว จะมีนิสิตมาแก้ผลการล่อบเป็นจำนวนมาก ทำให้ต้องเสีย เวลามากในการแก้ไขข้อมูลและประมวลผลใหม่